### **Agora Video Streaming with Flutter**

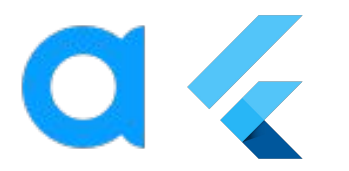

### Agora

- 실시간 음성통화/화상통화/메시지 등 실시간 API를 제공하는 서비스
- '클럽하우스' 등에 사용

# Agora RTC

● Real-time Communication, 실시간 소통 서비스

# 결과물

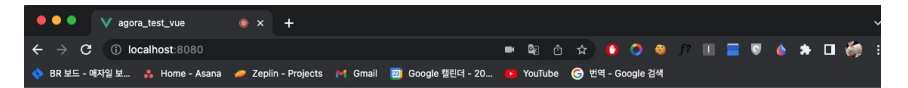

#### test

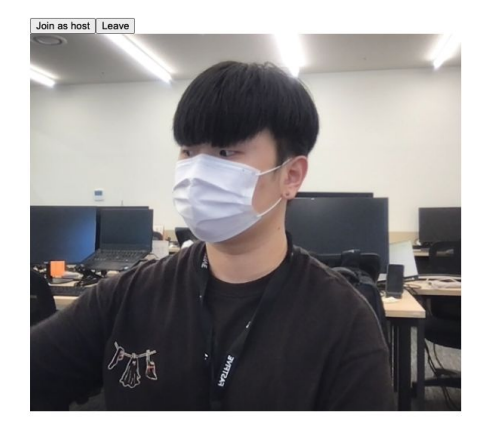

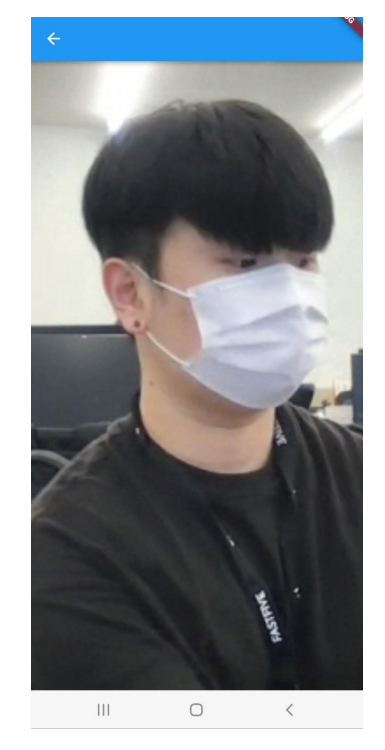

웹 (송신) 경제 전문 (1988년 ~ 1989년 ~ 1989년 ~ 1989년 ~ 1989년 ~ 1989년 ~ 1989년 ~ 1989년 ~ 1989년 ~ 1989년 ~ 1989년 ~ 1989년 ~ 1989년 ~ 1989년 ~ 1989년 ~ 1989년 ~ 1989년 ~ 1989년 ~ 1989년 ~ 1989년 ~ 1989년 ~ 1989년 ~ 1989년 ~ 1989년 ~ 1989년 ~ 1989년 ~

### Agora RTC를 통해서 실시간 스트리밍 구현

# 작업 환경

수신 앱 Flutter Version : Flutter 3.0.1 Package : agora\_rtc\_engine 5.2.0

송신 웹 Framework : Vue.js 3 Npm : agora\_rtc\_sdk\_ng 4.11.1

# 아고라 프로젝트 생성

#### Create New Project

Project Name

input

#### Use Case

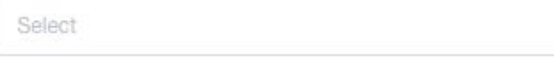

 $\vee$ 

#### Authentication Mechanism What's this?

Secured mode: APP ID + Token (Recommended)

For high-security requirements, use a token for authentication. For testing, we provide temp token on Console.

#### Testing mode: APP ID

For low-security requirements, use an App ID for authentication. Submit Cancel

토큰 필요/불필요 차이

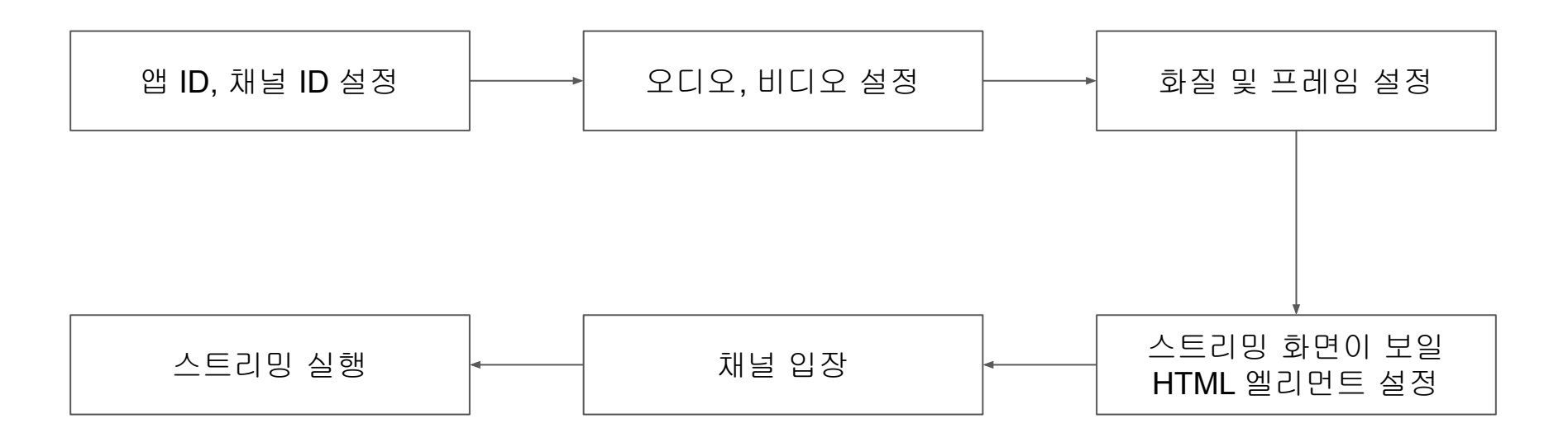

## 송신 웹

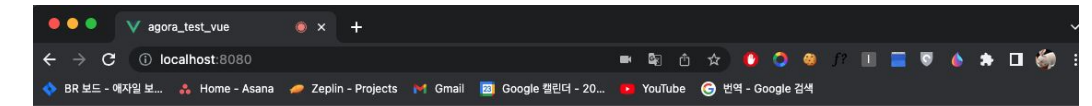

#### test

Join as host Leave

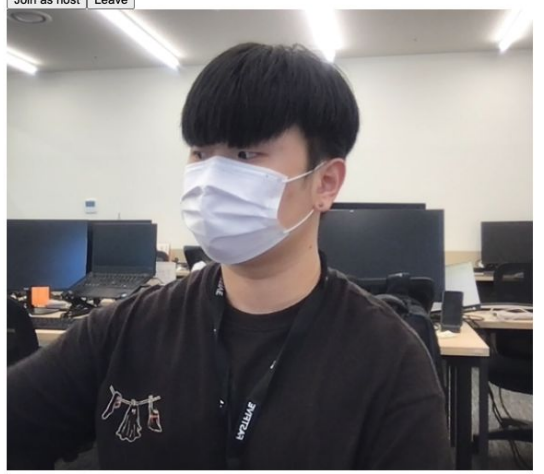

스트리밍 실행 시 모습

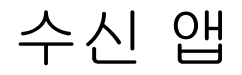

RtcEngine

### 수신 앱

enableLocalAudio(false); enableLocalVideo(false);

**RtcEngine** 

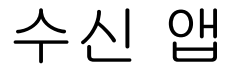

enableLocalAudio(false); enableLocalVideo(false);

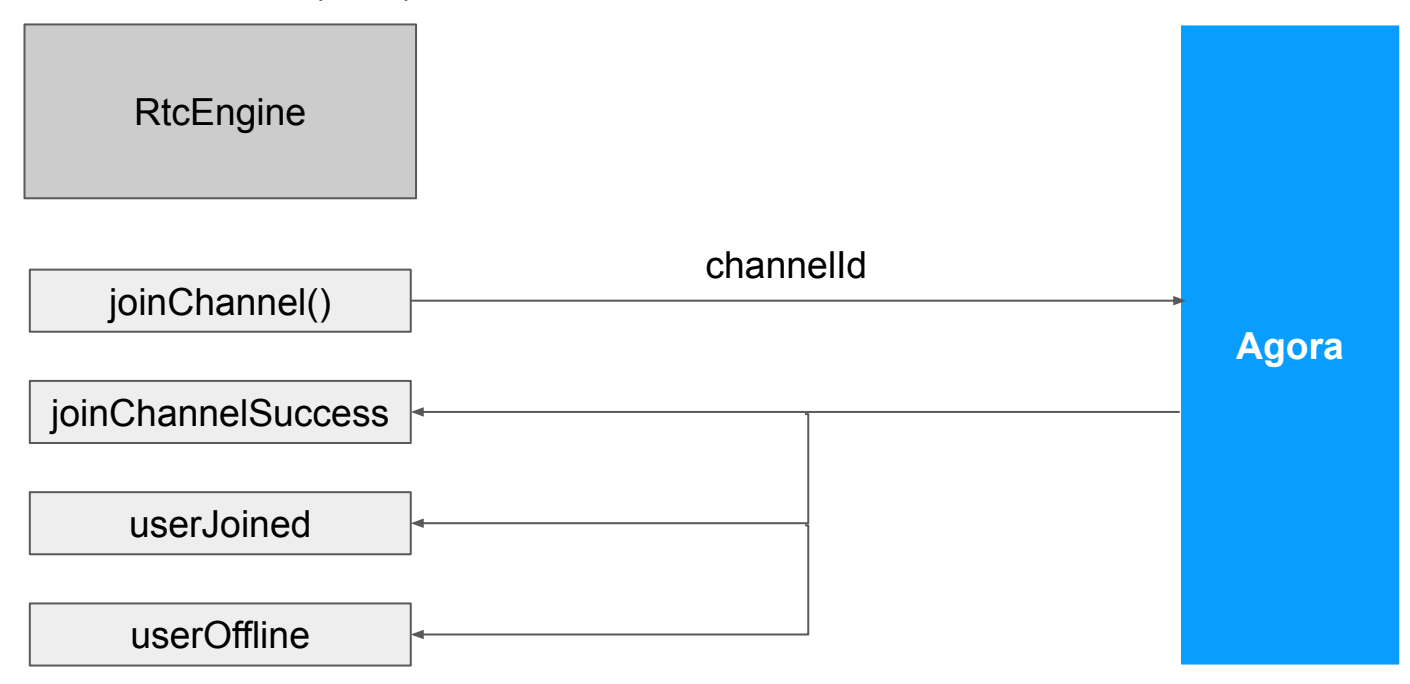

# 수신 앱

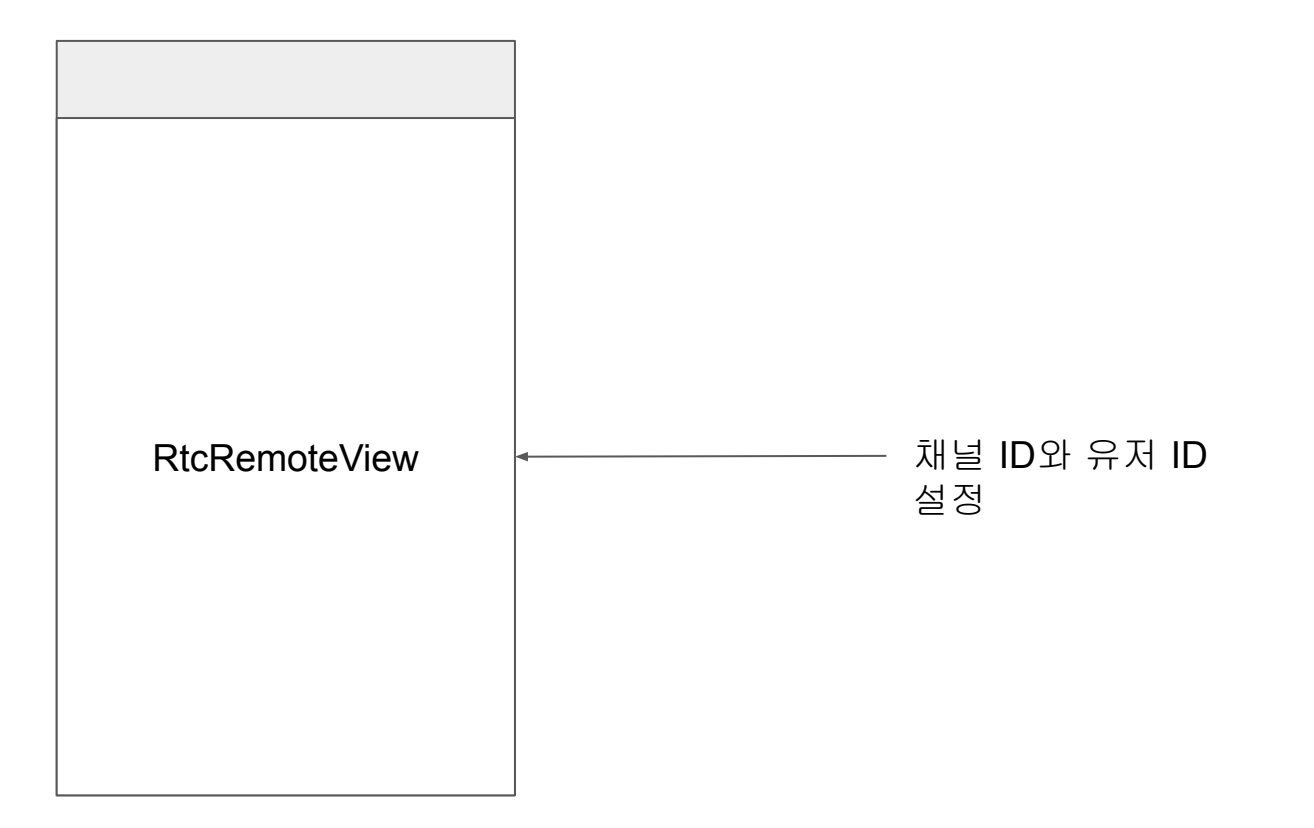

# 스트리밍 송수신 전체

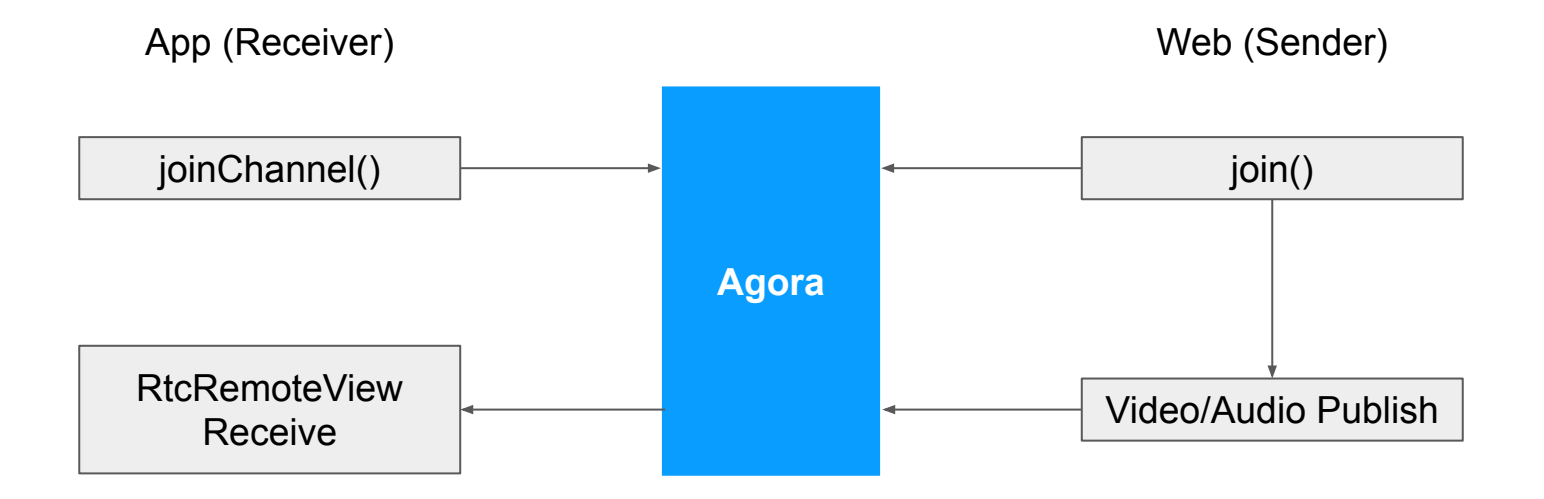